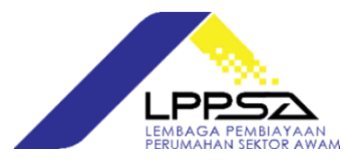

## **NOTIS MAKLUMAN**

## **PENDAFTARAN PEMINJAM LPPSA KE PORTAL PERMOHONAN PEMBIAYAAN LPPSA**

Dimaklumkan LPPSA akan melancarkan Sistem Pengurusan Pembiayaan (LMS) baharu pada 1 April 2019. Sehubungan itu, semua peminjam LPPSA dikehendaki untuk mendaftar di Portal Permohonan Pembiayaan LPPSA bermula **1 April 2019** bagi sebarang permohonan baru dan juga untuk mengakses akaun pembiayaan perumahan anda. Portal Permohonan Pembiayaan LPPSA merupakan portal utama untuk peminjam membuat sebarang urusan berkaitan pembiayaan dan juga pemantauan akaun.

Kelebihan Portal Permohonan Pembiayaan LPPSA menawarkan aspek keselamatan dan perlindungan maklumat pembiayaan peminjam yang lebih terjamin. Ia melibatkan langkah tambahan pengesahan apabila peminjam mendaftar masuk ke Portal Permohonan Pembiayaan LPPSA secara kaedah *One-Time Password* (OTP) yang akan diperolehi melalui perkhidmatan pesanan ringkas (SMS).

Panduan pendaftaran peminjam ke Portal Permohonan Pembiayaan LPPSA adalah seperti berikut:-

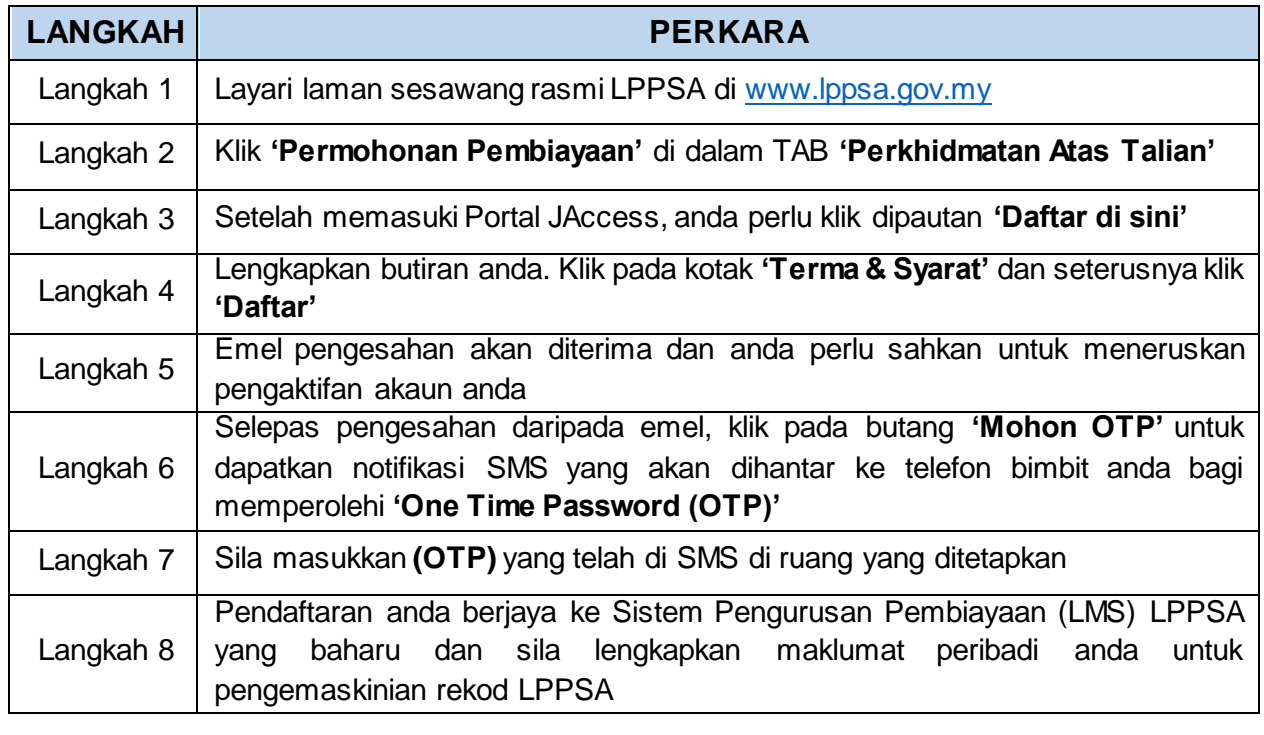

Antara kemudahan dan juga perkhidmatan yang boleh diperolehi melalui Portal Permohonan Pembiayaan LPPSA adalah seperti berikut:-

- 1. Log Masuk dan Pendaftaran ID Pengguna Baru
- 2. Kemaskini maklumat peribadi
- 3. Permohonan pembiayaan perumahan secara atas talian
- 4. Pertanyaan Status
- 5. Kalkulator pengiraan pembiayaan
- 6. Kelulusan dan persetujuan pembiayaan secara atas talian
- 7. Borang secara atas talian:
	- a. Permohonan Penyata Baki Hutang Untuk Tujuan Penyelesaian Penuh
	- b. Tuntutan Lebihan Baki Pembiayaan Perumahan
	- c. Permohonan Salinan Dokumen
	- d. Permohonan Penghantaran Semula Dokumen
	- e. Permohonan Penangguhan Bayaran Balik
	- f. Permohonan Pengemaskinian Pusat Pembayar Gaji
	- g. Pemberitahuan Keilatan
	- h. Permohonan Bayaran Balik Tunggakan

Video tutorial bagi pendaftaran Portal Permohonan Pembiayaan LPPSA juga boleh ditonton melalui **[pautan ini](http://www.lppsa.gov.my/v2/video-tutorial-lms/)**.

Sebarang pertanyaan lanjut boleh menghubungi Pusat Panggilan LPPSA di talian 03-88801600 atau melalui portal aduan/pertanyaan rasmi LPPSA di [www.lppsa.gov.my](http://www.lppsa.gov.my/).

## **29 Mac 2019**